## Package 'plotGMM'

October 14, 2022

Type Package Title Tools for Visualizing Gaussian Mixture Models Version 0.2.2 Maintainer Philip Waggoner <philip.waggoner@gmail.com> Description The main function, plot\_GMM, is used for plotting output from Gaussian mixture models (GMMs), including both densities and overlaying mixture weight component curves from the fit GMM. The package also include the function, plot\_cut\_point, which plots the cutpoint (mu) from the GMM over a histogram of the distribution with several color options. Finally, the package includes the function, plot\_mix\_comps, which is used in the plot\_GMM function, and can be used to create a custom plot for overlaying mixture component curves from GMMs. For the plot\_mix\_comps function, usage most often will be specifying the ``fun'' argument within ``stat\_function'' in a ggplot2 object.

Imports methods, wesanderson, amerika, ggplot2

Suggests mixtools, testthat, graphics

License MIT + file LICENSE

Encoding UTF-8

LazyData true

RoxygenNote 6.1.1

NeedsCompilation no

Author Philip Waggoner [aut, cre], Fong Chan [aut]

Repository CRAN

Date/Publication 2020-07-07 19:10:03 UTC

### <span id="page-1-0"></span>R topics documented:

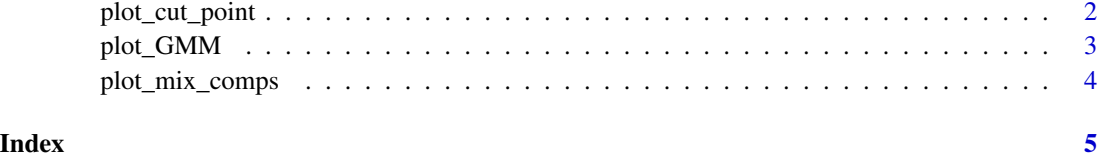

plot\_cut\_point *Plots Cut Point from Gaussian Mixture Models*

#### Description

Returns a plot of the data density (histogram) with an overlaid cut point generated by a Gaussian mixture model

#### Usage

plot\_cut\_point(m, plot = TRUE, color = c("grayscale", "amerika", "wesanderson"))

#### Arguments

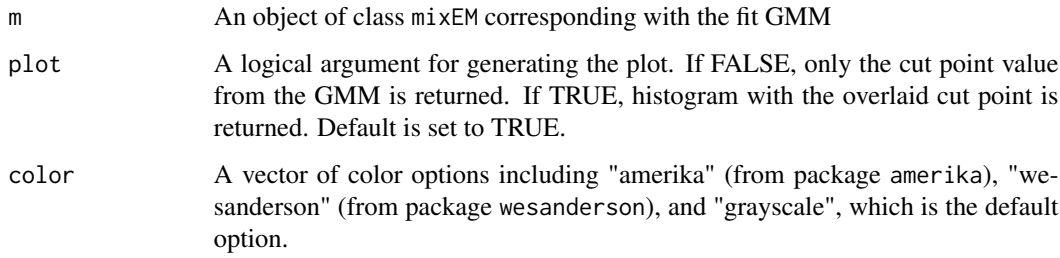

#### Details

Gaussian mixture models are often used to derive cut points, or lines of separation between clusters in feature space (See Benaglia et al. 2009 for more). The plot\_cut\_point function plots data densities with the overlaid cut point (the mean of the calculated mu) from mixEM objects, which are GMM's fit using the mixtools package.

#### References

Benaglia, T., Chauveau, D., Hunter, D. and Young, D. 2009. mixtools: An R package for analyzing finite mixture models. Journal of Statistical Software, 32(6), pp.1-29.

Ram, K., and Wickham, H. 2015. wesanderson: a Wes Anderson palette generator. R package version 0.3.

#### <span id="page-2-0"></span>plot\_GMM 3

#### Examples

```
mixmdl <- mixtools::normalmixEM(faithful$waiting, k = 2)
plot_cut_point(mixmdl, plot = TRUE, color = "amerika") # returns plot, amerika
plot_cut_point(mixmdl, plot = TRUE, color = "wesanderson") # returns plot, wesanderson
plot_cut_point(mixmdl, plot = FALSE) # returns only the cut point value from the GMM
```
plot\_GMM *Plots Mixture Components from Gaussian Mixture Models*

#### **Description**

Generates a plot of data densities with overlaid mixture components from a Gaussian mixture model (GMM)

#### Usage

plot\_GMM(m, k=NULL)

#### **Arguments**

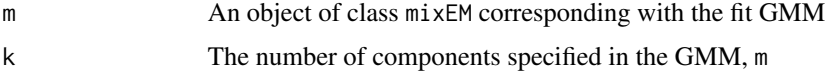

#### Details

Uses ggplot2 graphics to plot data densities with overlaid components from mixEM objects, which are GMM's fit using the mixtools package.

Note: Users must enter the same component value, k, in the plot\_GMM function, as that which was specified in the original GMM specification (also k in mixtools).

#### References

Benaglia, T., Chauveau, D., Hunter, D. and Young, D., 2009. mixtools: An R package for analyzing finite mixture models. Journal of Statistical Software, 32(6), pp.1-29.

Wickham, H., 2016. ggplot2: elegant graphics for data analysis. Springer.

#### Examples

```
set.seed(235)
mixmdl <- mixtools::normalmixEM(faithful$waiting, k = 2)
```
plot\_GMM(mixmdl, 2)

<span id="page-3-0"></span>

#### Description

Plots a mixture component conditioned on a superimposed function

#### Usage

```
plot_mix_comps(x, mu, sigma, lam)
```
#### Arguments

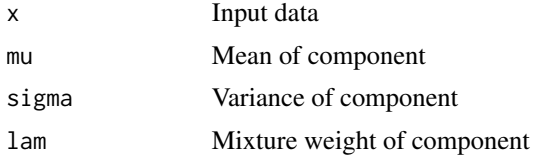

#### Details

Allows for specifying a custom function to be superimposed when plotting a mixture component

#### Examples

```
set.seed(1)
mixmdl <- mixtools::normalmixEM(faithful$waiting, k = 2)
x < - mixmdl$x
x \le - data.frame(x)ggplot2::ggplot(data.frame(x)) +
  ggplot2::geom_density(ggplot2::aes(x), color="black", fill="black") +
  ggplot2::stat_function(geom = "line", fun = plot_mix_comps,
                args = list(mixmdl$mu[1], mixmdl$sigma[1], lam = mixmdl$lambda[1]),
                color = "red") +ggplot2::stat_function(geom = "line", fun = plot_mix_comps,
                args = list(mixmdl$mu[2], mixmdl$sigma[2], lam = mixmdl$lambda[2]),
               colour = "blue")
```
# <span id="page-4-0"></span>Index

plot\_cut\_point, [2](#page-1-0) plot\_GMM, [3](#page-2-0) plot\_mix\_comps, [4](#page-3-0)